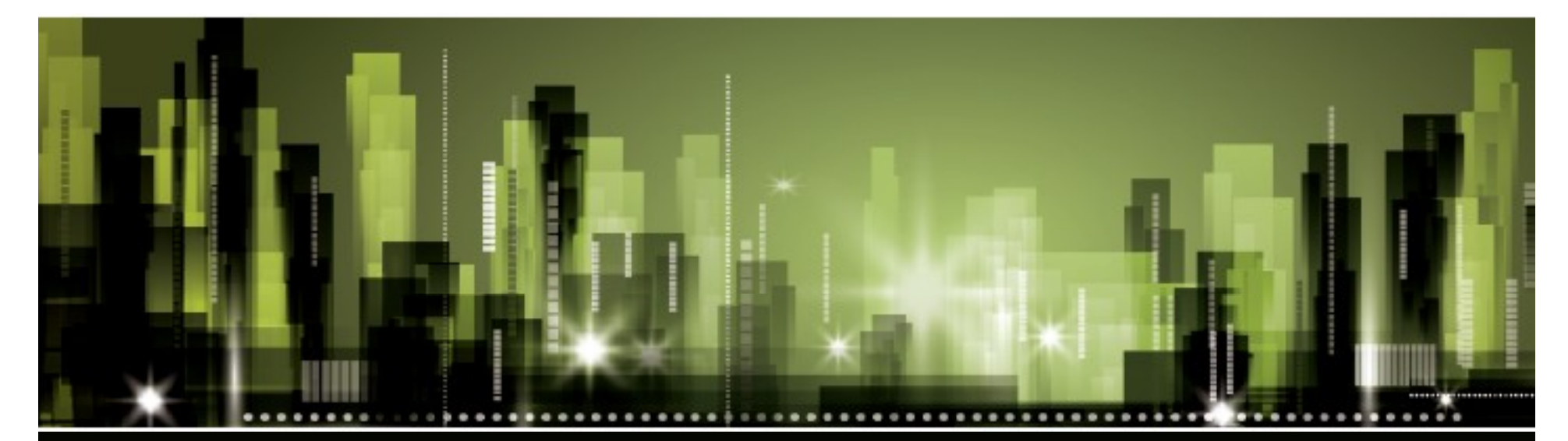

**BBMP –A GIS Transformation …………**

**" On going Journey** of BBMP **Towards Making itself as GIS enabled Smarter City" By : SHESHADRI T , Advisor , IT BBMP , Bangalore .**

# Bangalore - An Overview

# **Bangalore –The IT City Of India**

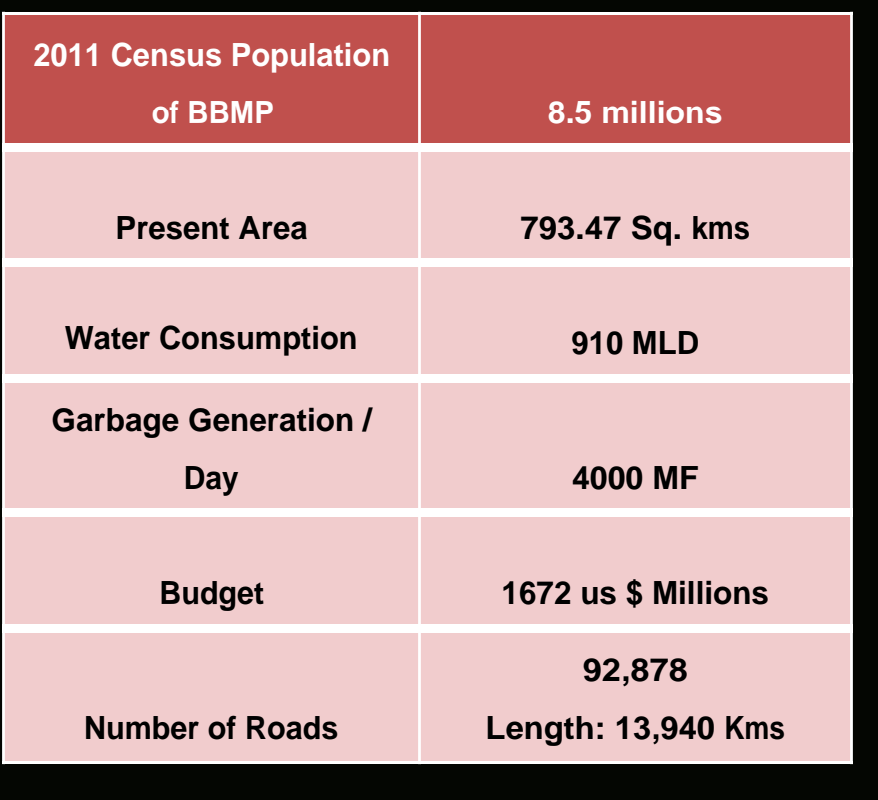

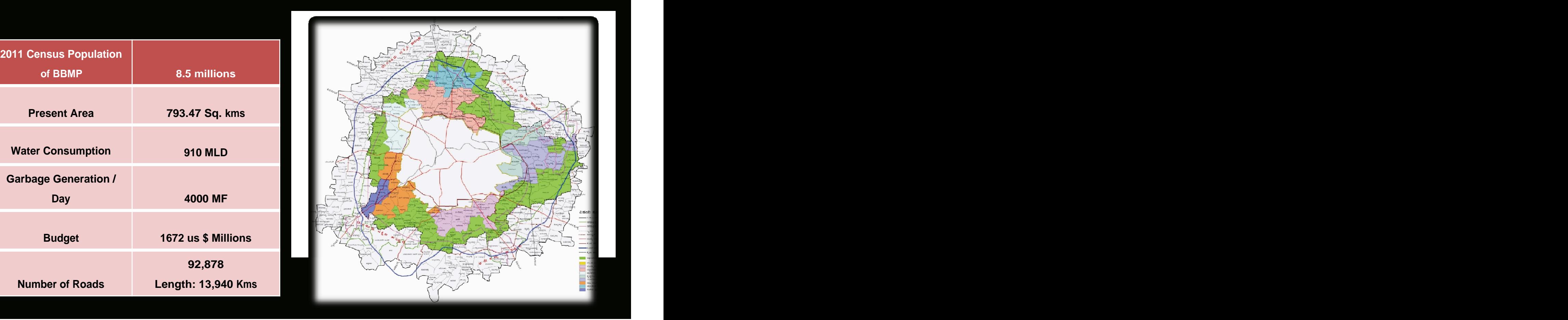

# Bruhat Bangalore Mahanagar Palike (BBMP) - Goals & Initiatives

### **Our Goals**

- Providing all citizens with basic essential services, to their satisfaction
- Developing sustainable and effective city infrastructure
- Involving citizens in the planning and maintenance of the infrastructure and services in their local are
- Enhancing process transparency and accountability for swift services to the citizens
- Reducing Costs

### **Priority Sectors Chosen For Reforms**

- Infrastructure
- E-governance
- Financial reforms
- Basic services
- Administration
- Environment

### **GISStory in BBMP**

GIS was initiated with the following objectives

- Identifying and categorizing the urban land use
- Urban planning using digital data
- Deriving property size and building density
- Planning road maintenance based on width and condition
- Determining the slope of the terrain for storm water drains
- Estimation of dwelling units for various house hold types
- Use of digital maps for vehicle tracking system to monitor solid waste management

### **BBMP – E- governance is working with the following process model**

Data Collection and Capturing

Process Monitoring

Process Re Engineering

Managing for optimal results

### **Aligning With the Changing World**

Our World is becoming - INSTRUMENTED, INTER CONNECTED & INTELLIGENT

BBMP undertook the following fundamental processes to achieve the above objectives:

- Data Collection
- Data Integration
- Comparison of Historical Data with real time data
- Deployment of Data Modeling and Business Analytics Systems to enable Management to make better-informed and smarter decisions

Role Of GIS GIS in BBMP is not an application or system .... But it is platform for all applications and systems ….. All systems and applications Converge on Gisplatform

- 
- characteristic of this information -e.g. it is critical to know 'where' an accident has happened in order to service the same with the nearest available resources
- Indian Cities have always felt the need to know the "where" aspect of the huge information that they have to deal with (on account of the vast<br>Decisions or panel and large population) expanse of land and large population)
- Such information, in an integrated format, could be utilized effectively for various planning

### Geographically Spread Information

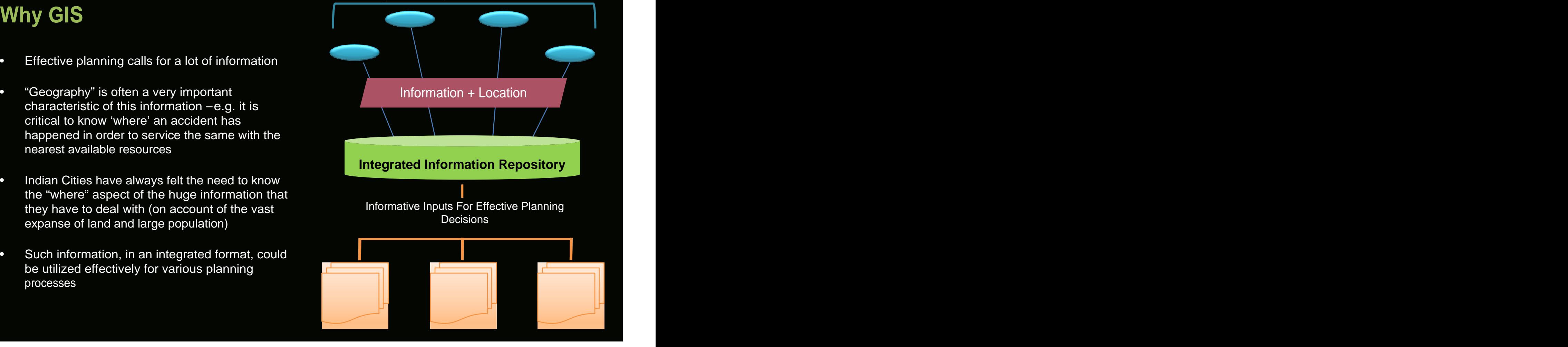

BBMP therefore believed GIS could become a fundamental component of Bangalore's planning and developmental infrastructure, providing visibility into various aspects of the economic , governance and development process, making it a back bone of a truly smart city

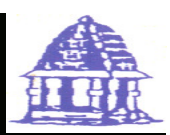

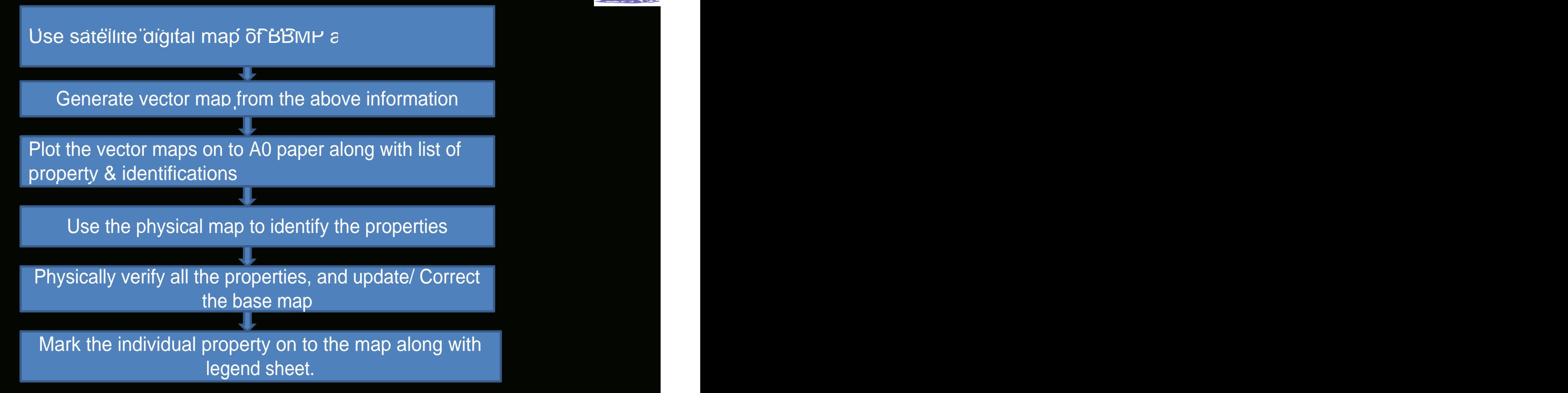

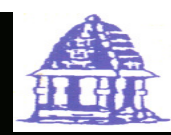

### **High Resolution Satellite Image PROPERTY MAPPINGAND INFORMATION SYSTEM**

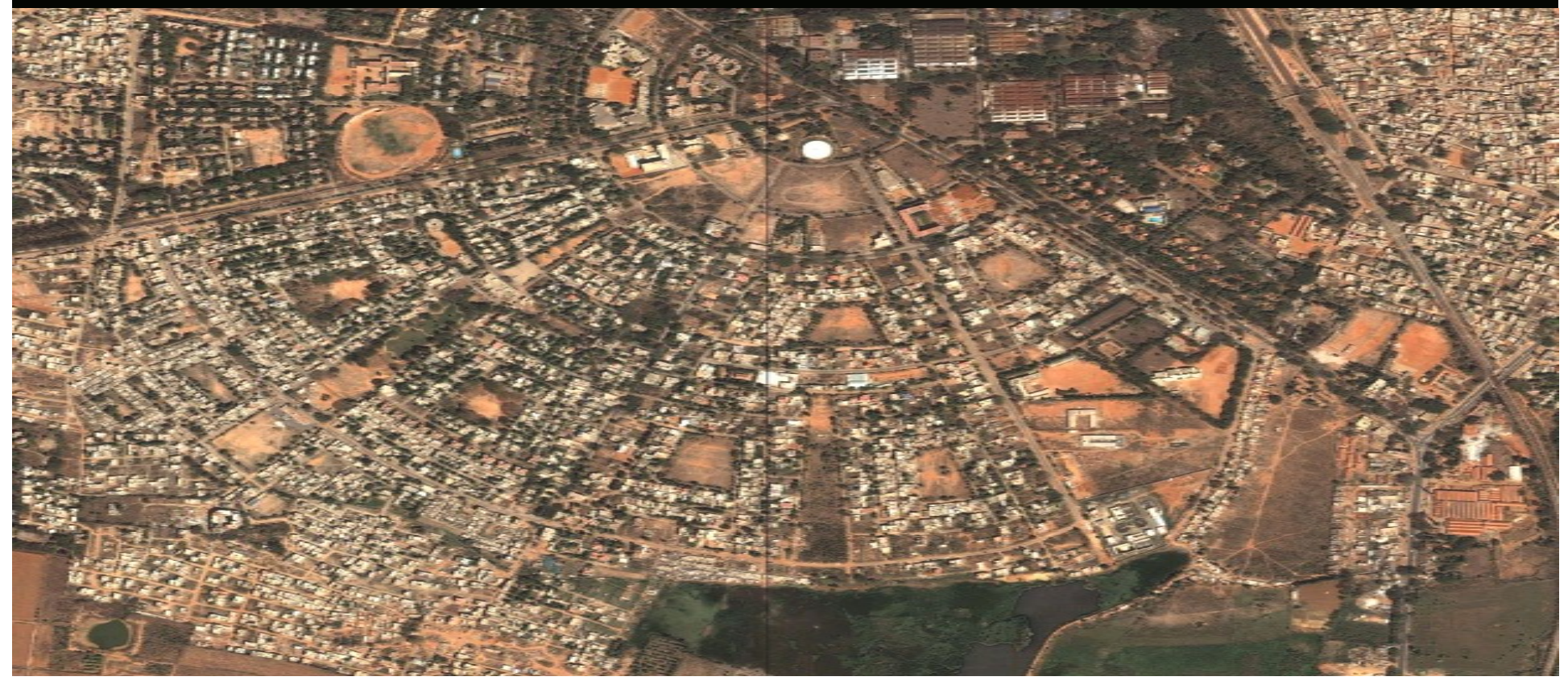

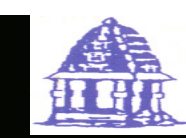

### **PROPERTY MAPPING AND INFORMATION SYSTEM**

### **Extraction of Plots/ Buildings**

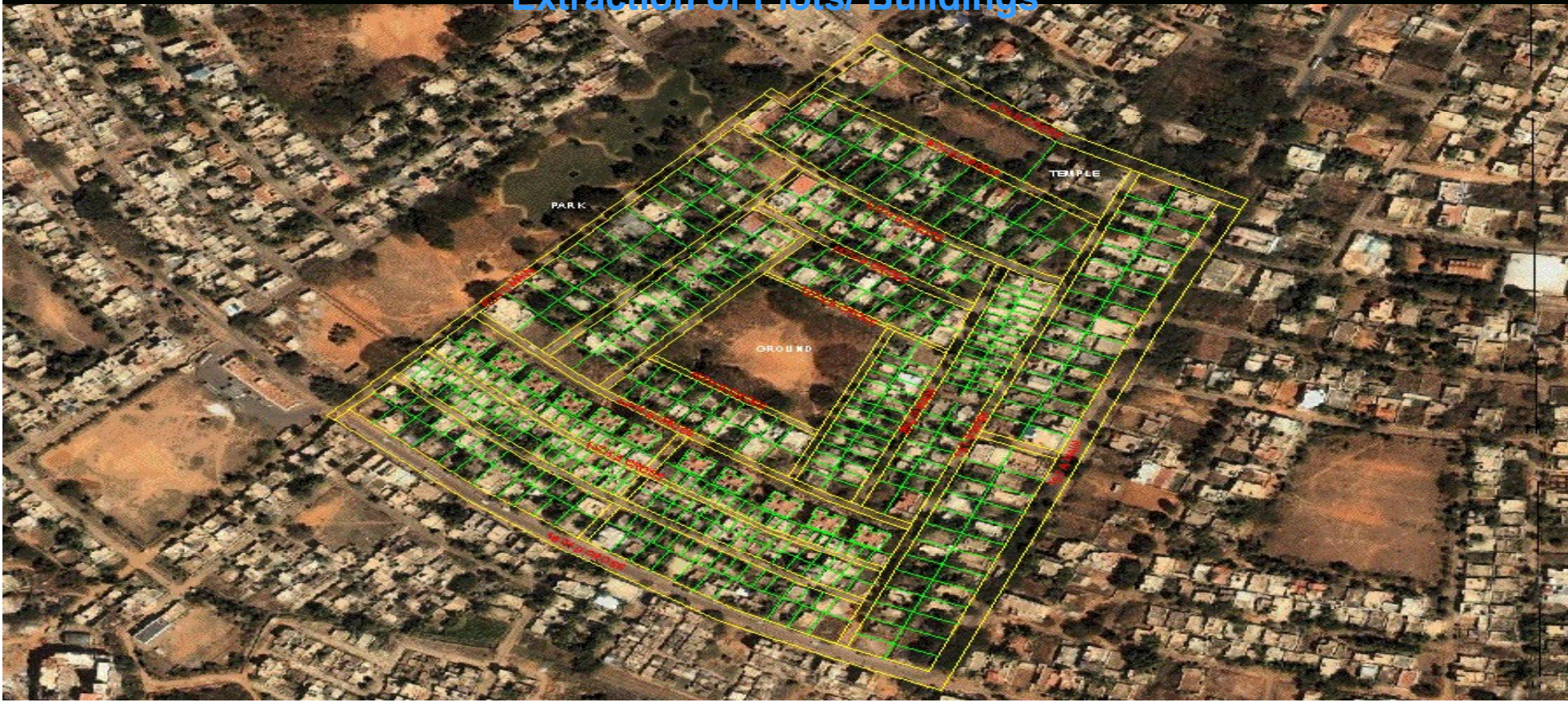

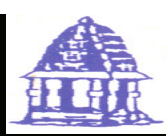

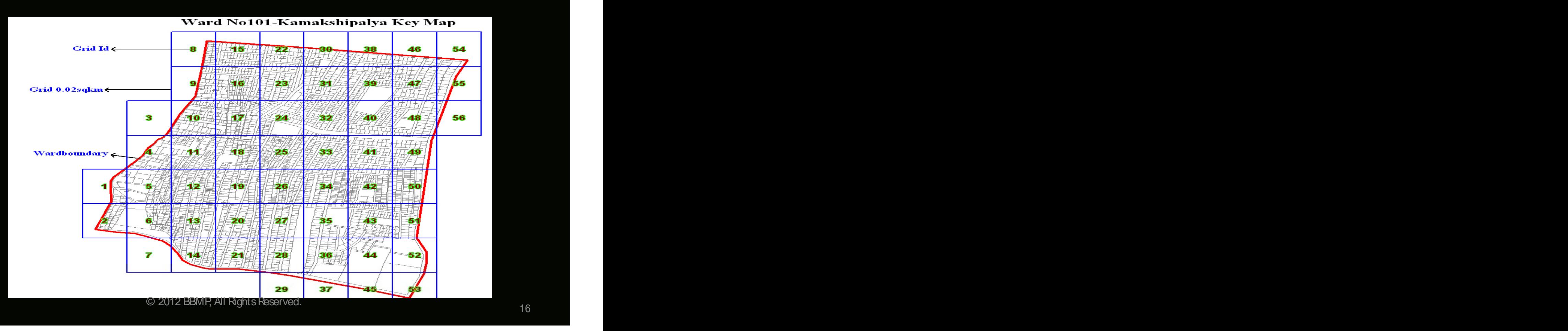

### **GIS Information Layers**

- Properties whose taxes have been paid
- Properties whose taxes have not been paid
- Properties which are not in tax net.
- Apartments and Sub sites
- Roads
- Lakes
- Parks **Figure 2019 Figure 2019 Figure 2019 Figure 2019 Figure 2019 Figure 2019 Figure 2019 Figure 2019**
- Open plots
- Railway Lines
- Help Centre, Ward and Zone Boundaries.
- Ward wise and Zone Wise maps

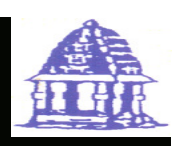

o identify all properties in the BBMP area.

in 2008 -2009

- **Assign Unique Property Identification Number (PID)** to every property with their details in the BBMP Jurisdiction.
- $\checkmark$  Additionally Properties that are in the Tax riet are corrected to have an accurate information on its Site Dimensions, Built up area, Land Use and classification whether Owner occupied or Tenanted to maximise the tax base.
- $\checkmark$  Prepare GIS framework for integrated and interconnected platform for all other services such as with Trade licenses, Grievance Redressal, Automated building Plan approval, Project Mgmt etc..

# **Assigning PID to Properties:**

 $\sqrt{2}$  For this first all streets in BBMP were identified classified and numbered (Unique)

 $\sqrt{ }$  Then assign unique numbers for properties with combination of ward number, street number and street wise municipal number..

© 2012 BBMP, All Rights Reserved. 19

### PID (Property Identification Number )

- Properties need to be assigned a Property Identification (PID). PID number needs to be unique for  $\bullet$ each and every property.
- PID number is a combination of  $\bullet$

Ward Number + street number + Plot no.

032 - W024 - 256

### **Streets:**

- Identify all streets within a Ward Boundary.  $\bullet$
- Number the streets from West to East and Assign even numbers.  $\bullet$
- Number the streets from North to south and assign Odd Numbers.  $\bullet$

### **Properties:**

- Assign Property numbers from north to South or West to East  $\bullet$
- Assign Even Numbers to Properties on the left  $\bullet$
- Assign Odd Numbers to properties on Right.  $\bullet$

© 2012 BBMP, All Rights Reserved. 20

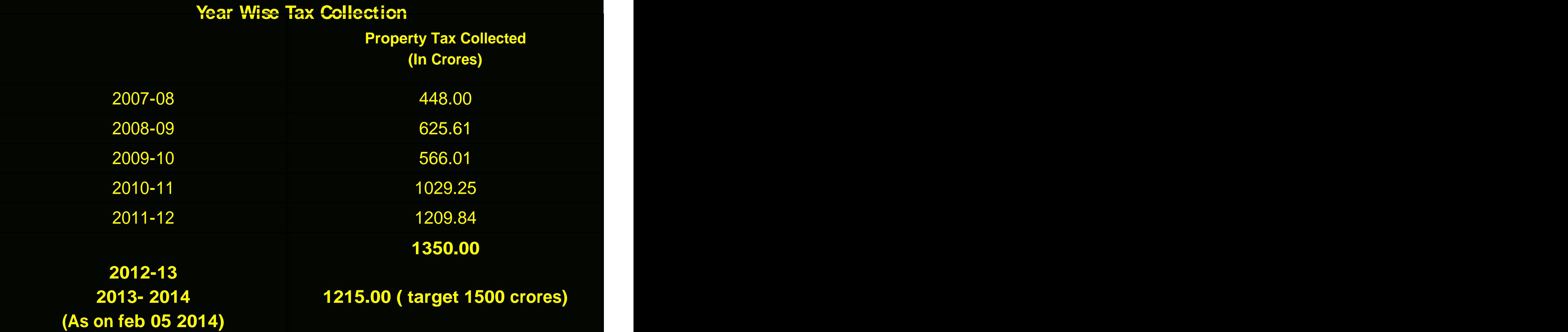

### **GISbased Property Tax Management Benefits**

- In 2007-08, number of properties in tax net **was 7.4 Lakhs** and collection was 448 crores**.**
- In 2012-13, with completion of GIS activity total number of properties identified are now **16.2 Lakhs** and the property tax collection has increased to 1350 crores
- For 2013-14, the property tax collected is **1205 crores ( as on 05 Feb 2014 )** with target of **1500 crores** for the current financial year.

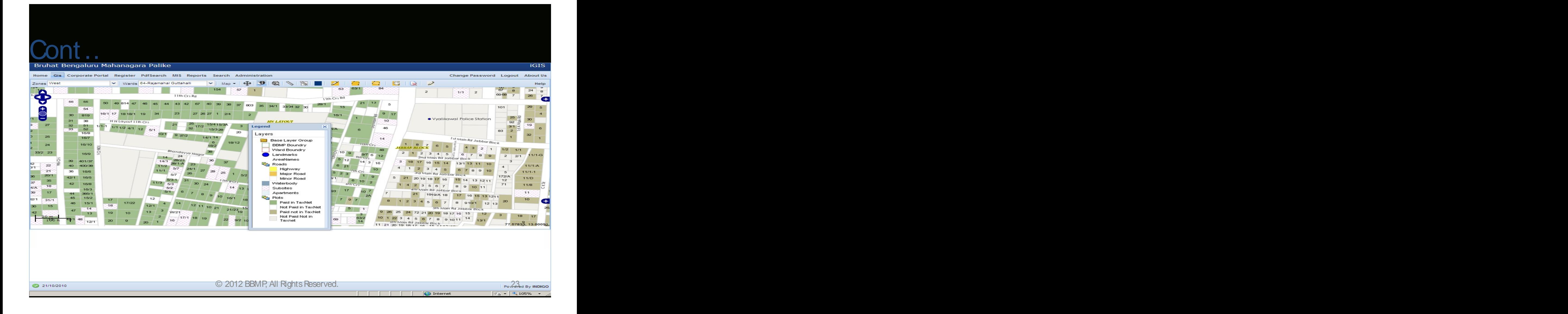

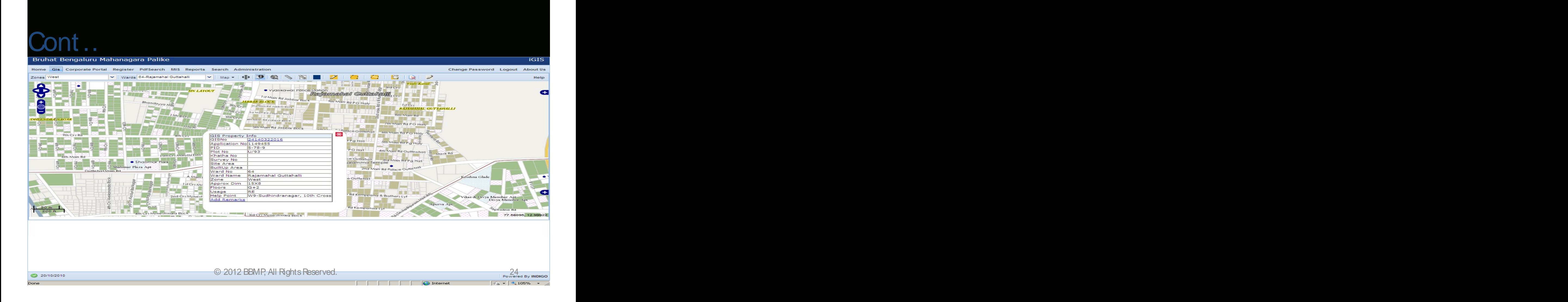

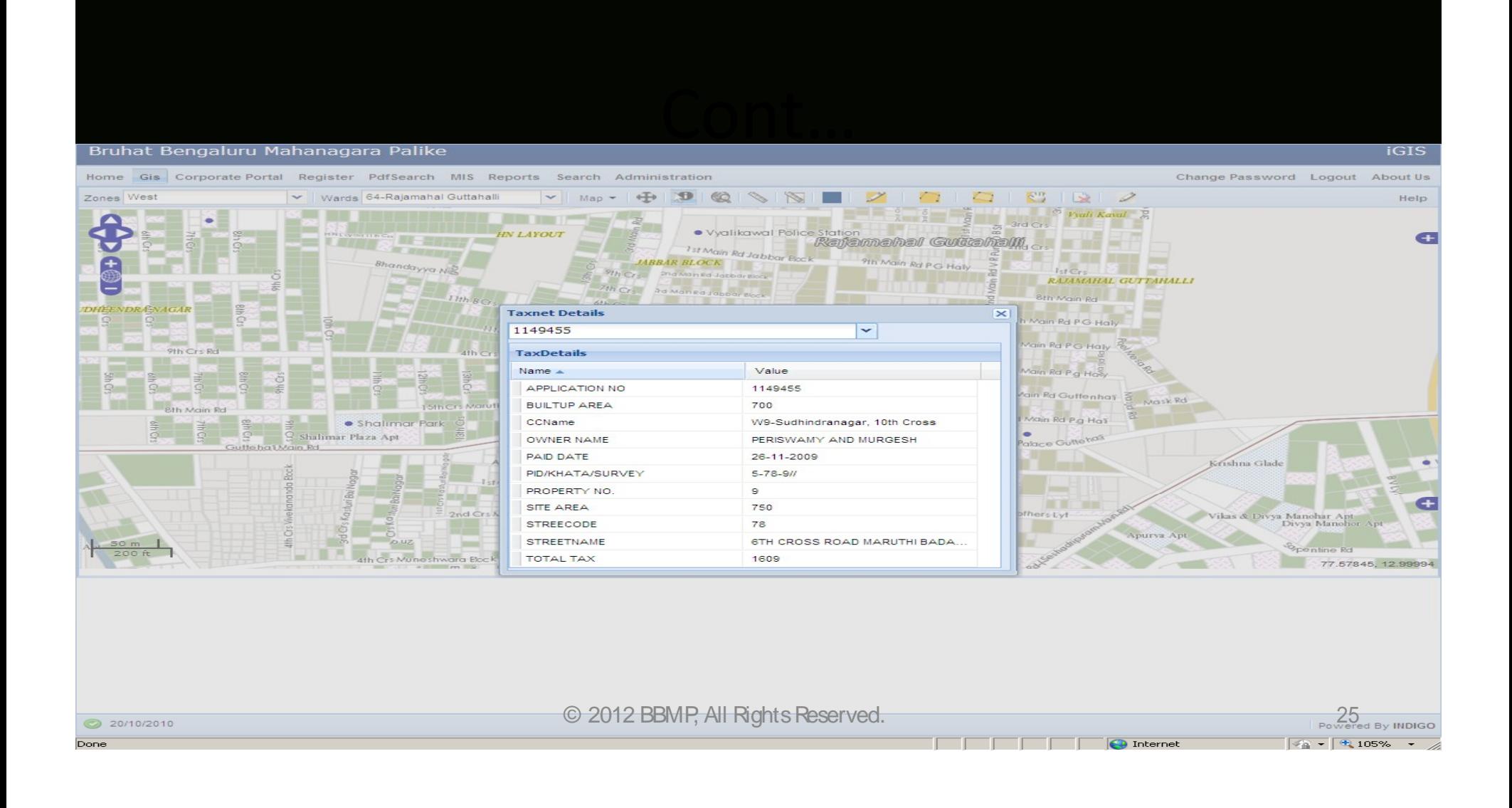

# BBMP's GISTransformation -Powered by CyberTech's GeoCivic Framework

### **GeoCivic Functional Architecture**

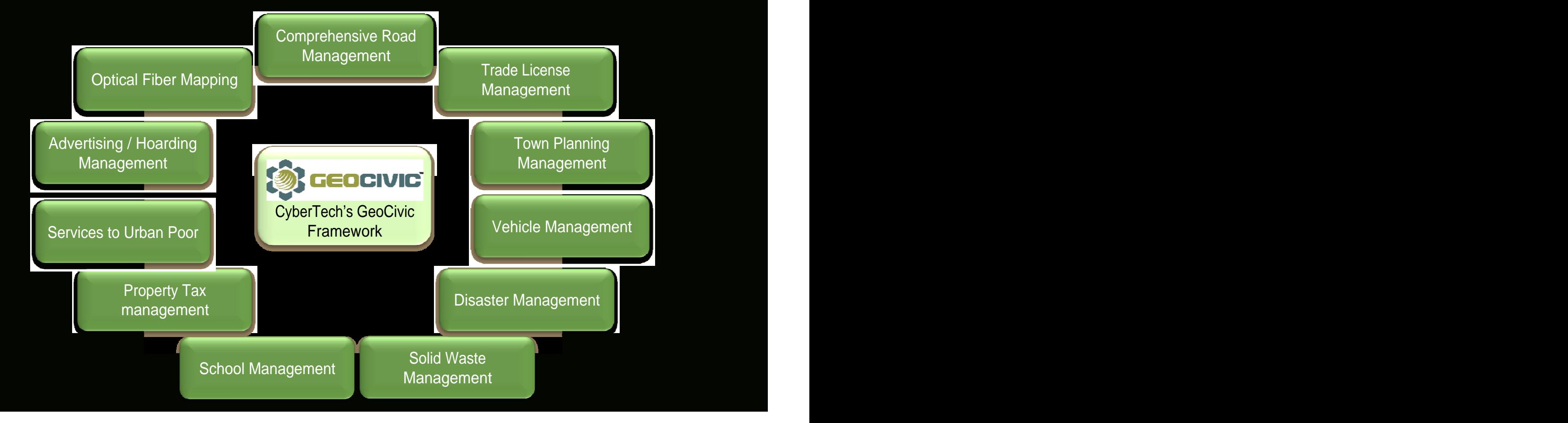

## **GeoCivic® Key Applications**

GeoCivic<sup>®</sup> Property Tax **Contain the Container Container Public Health Management** Advanced GIS & MIS Reporting Online Tax Information & Payment **The Contractive Citizen Services** Road Cutting Approval Management<br>
Escalation Matrix Road History Update & Maintenance Optical Fiber Monitoring & Tracking Advanced GIS & MIS Reporting **Example 20 Figure 10** Online Feedback

GeoCivic<sup>®</sup> Property Tax **Concill Contract Public Health Management** GeoCivic<sup>®</sup> Public Safety Management Property Assessment<br> **Control Control Control Control Control** Vulnerability Assessment **Management Management Management Constanting Constanting Constanting Constanting Constanting Constanting Constanting Constanting Management Management Management Constanting Constanting Constanting Constanting Const** Property Information Integration **The Realth Information Integration The Information Integration** Property Modification **Contract of the Contract of Contract in the Contract of Contract in Contract in Contract in Contract in Contract in Contract in Contract in Contract in Contract in Contract in Contract in Contract in** Health Information Integration Disease Prevention & Control Property Tax Collection **Collection** and the Health Inventory Management and the Collection Collection and the Collection Notice Generation **Exercise Control Control Control Control** Control Control Control Control Control Control Control Control Control Control Control Control Control Control Control Control Control Control Control Control C Bill Generation **Superinten and Contract Contract Contract Contract Contract Contract Contract Contract Contract Contract Contract Contract Contract Contract Contract Contract Contract Contract Contract Contract Contract C** Health Inventory Management Advanced GIS & MIS Reporting The Advanced GIS & MIS Reporting GeoCivic® **Citizen**  GeoCivic<sup>®</sup> Solid Waste Management<br>**Complaint Redressal Complaint Redressal** GeoCivic<sup>®</sup> Road **Contract of Contract Contract Contract Contract Contract Contract Contract Contract Contract Contract Contract Contract Contract Contract Contract Contract Contract Contract Contract Contract Contract Con Infrastructure Management**<br>Infrastructure Management **Complaint Redressal** Road Information Integration **Nunicipal Problem Reporting Colid Waste Estimation & Bin Allocation** Complaint Redressal **Solid Waster Confection With**<br>Vehicle Tracking Road Work Management **Exercise Collection Complaint Redressal Road Waste Collection with Real-time** Advanced GIS & MIS Reporting The Citizen Interface

Information Integration **Integration** 

Critical Infrastructure Protection

Threat Analysis

Natural Disaster Management

Advanced GIS & MIS Reportin

Interactive Citizen Services **Information Interface** 

Vehicle Tracking

Escalation Matrix **Excalation Matrix** Solid Waste Disposal with Site Selection

**Citizen Interface Container and Container and Container** 

Online Feedback **Contract Contract Conducts** Advanced MIS & GIS Reporting Advanced MIS & GIS Reporting

# **Seamless Communication and Functioning Across Departments**

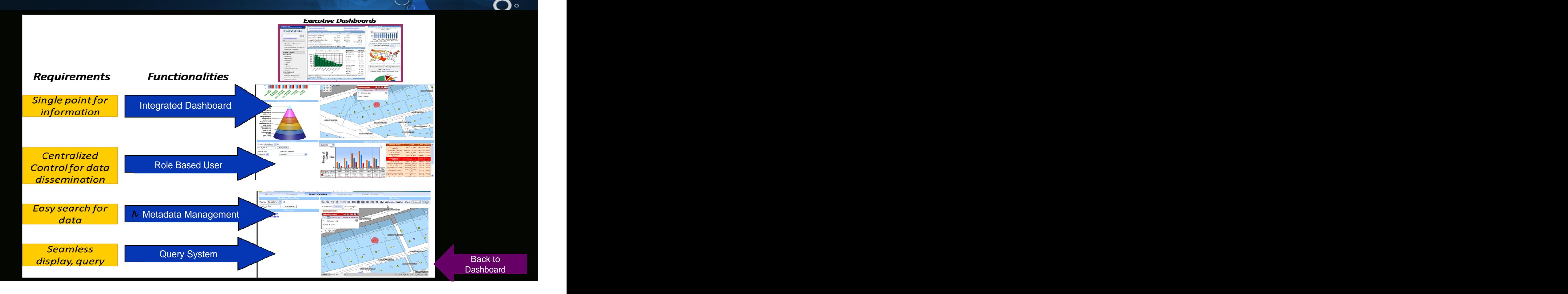

# Geospatial Fusion Powered By GeoCivic GIS-based Integrated and workflow systems for BBMP

# **Integrated Geospatial Platform**

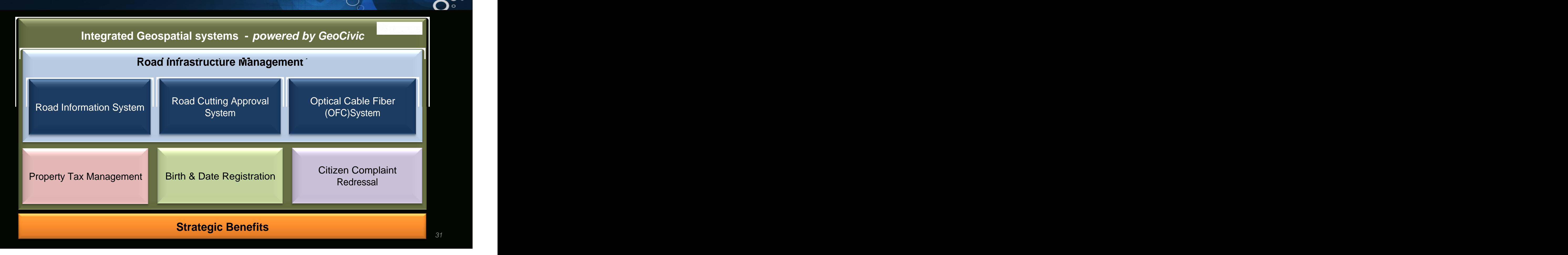

# **Road Information System**

System helped BBMP better manage its huge expanse of road network (nearly 12500 kms) by providing a more organized management of geographically spread road information.

- Centralized, dynamic registration of accurate spatial and linear locations of road assets, thus enabling easy recording and modification of data
- Advanced, android based mobile applications to facilitate real time information capture from the field
- Advanced thematic maps, to help officials in more efficient planning and predictive road maintenance
- Easy tracking of road asset history, maintaining a record of all road works
- Elimination of duplicate/redundant road works/contracts, thus preventing wastage of time and money
- Facility to capture the future work associated with road works, footpath and drain, along with past history and the set of the set of the set of the set of the set of the set of the set of the set of the set of the set of the set of the set of the set of the set of the set of the set of the set of the set

# GeoCivic Road Infrastructure Management

## **Module 2: Road Infrastructure Management**

### Road History – Road Work Report

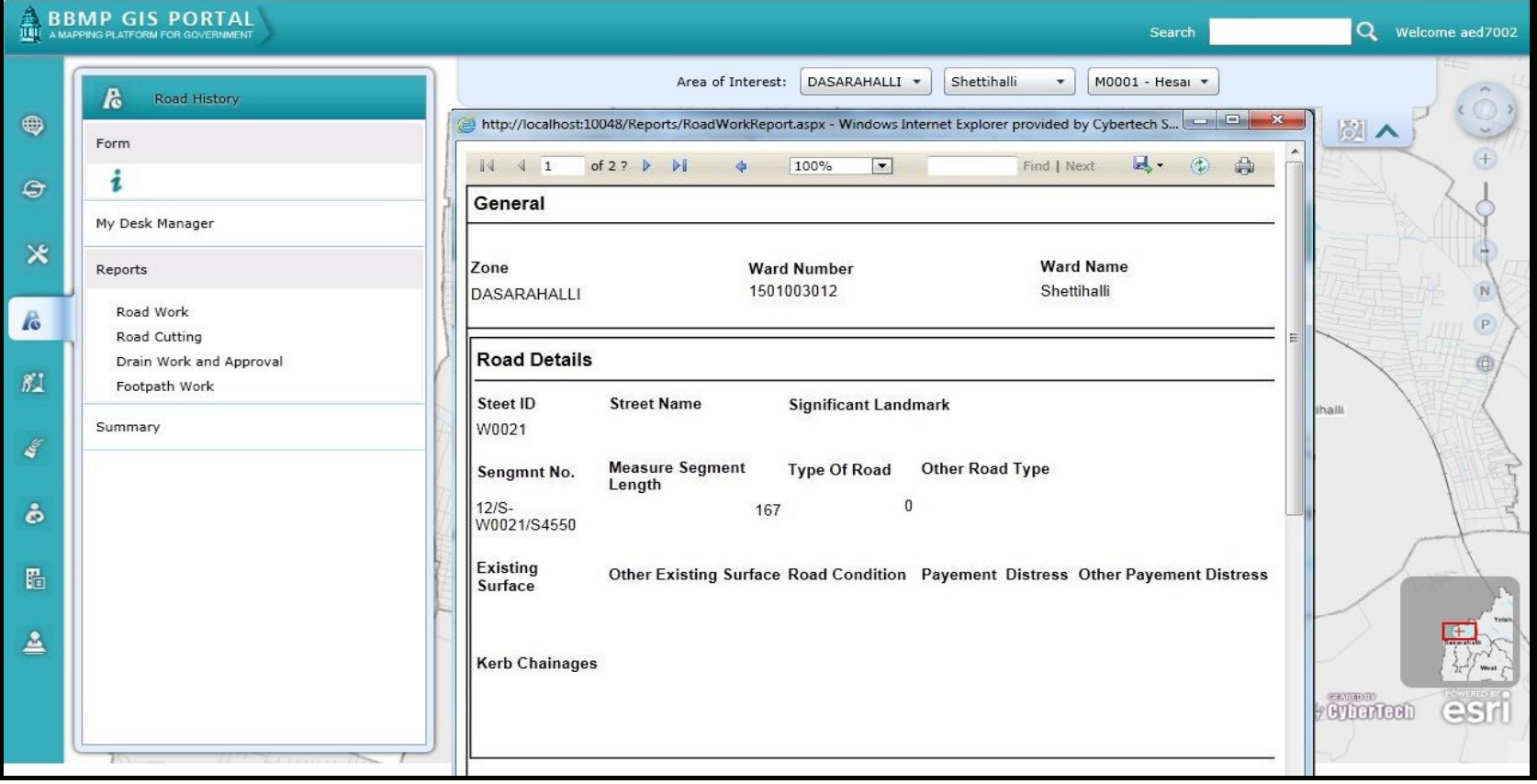

# **Module 2: Road Infrastructure Management Contd.**

Road Cutting Request Det

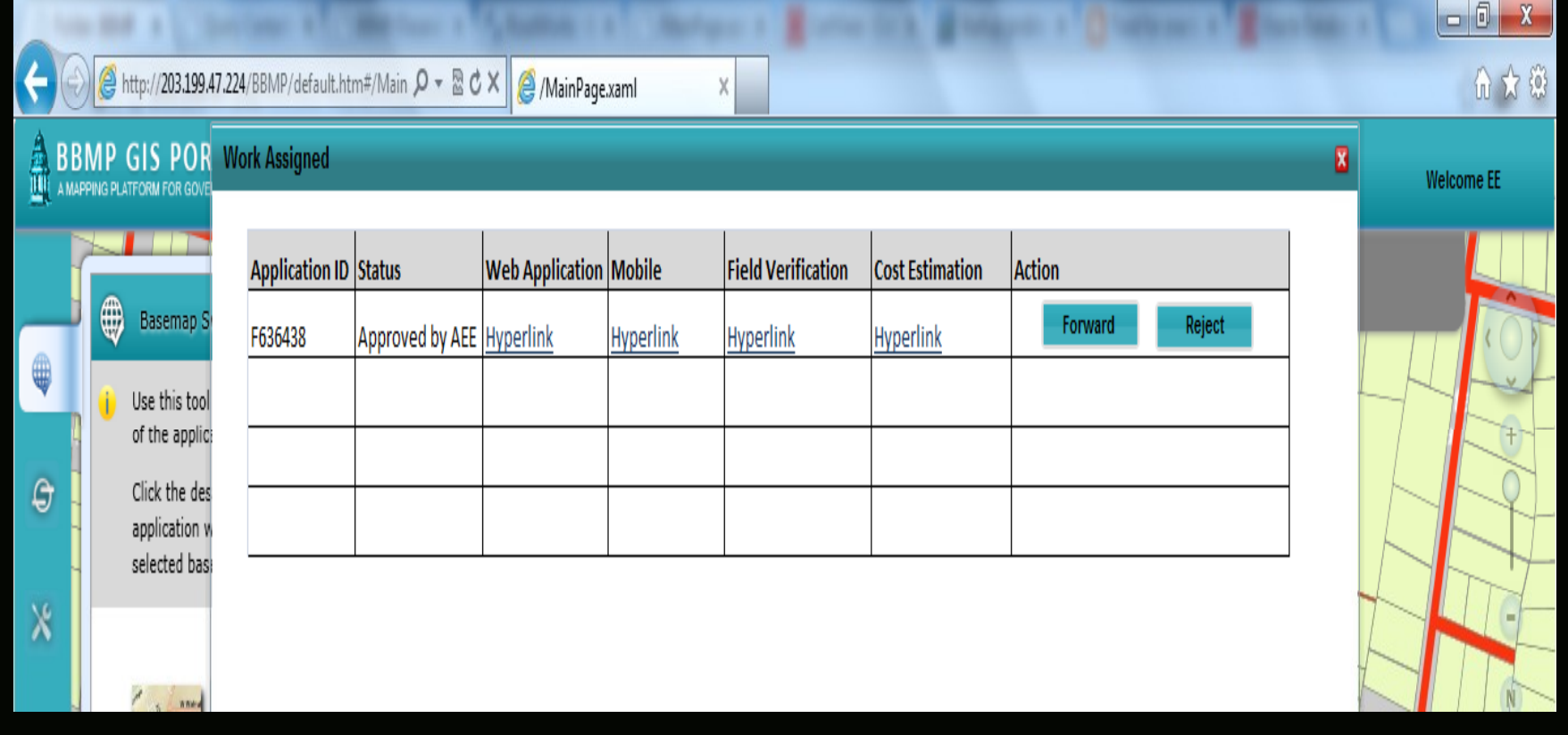

## **Module 2: Road Infrastructure Management Contd.**

Road Cutting 'vvorknow' Managemi

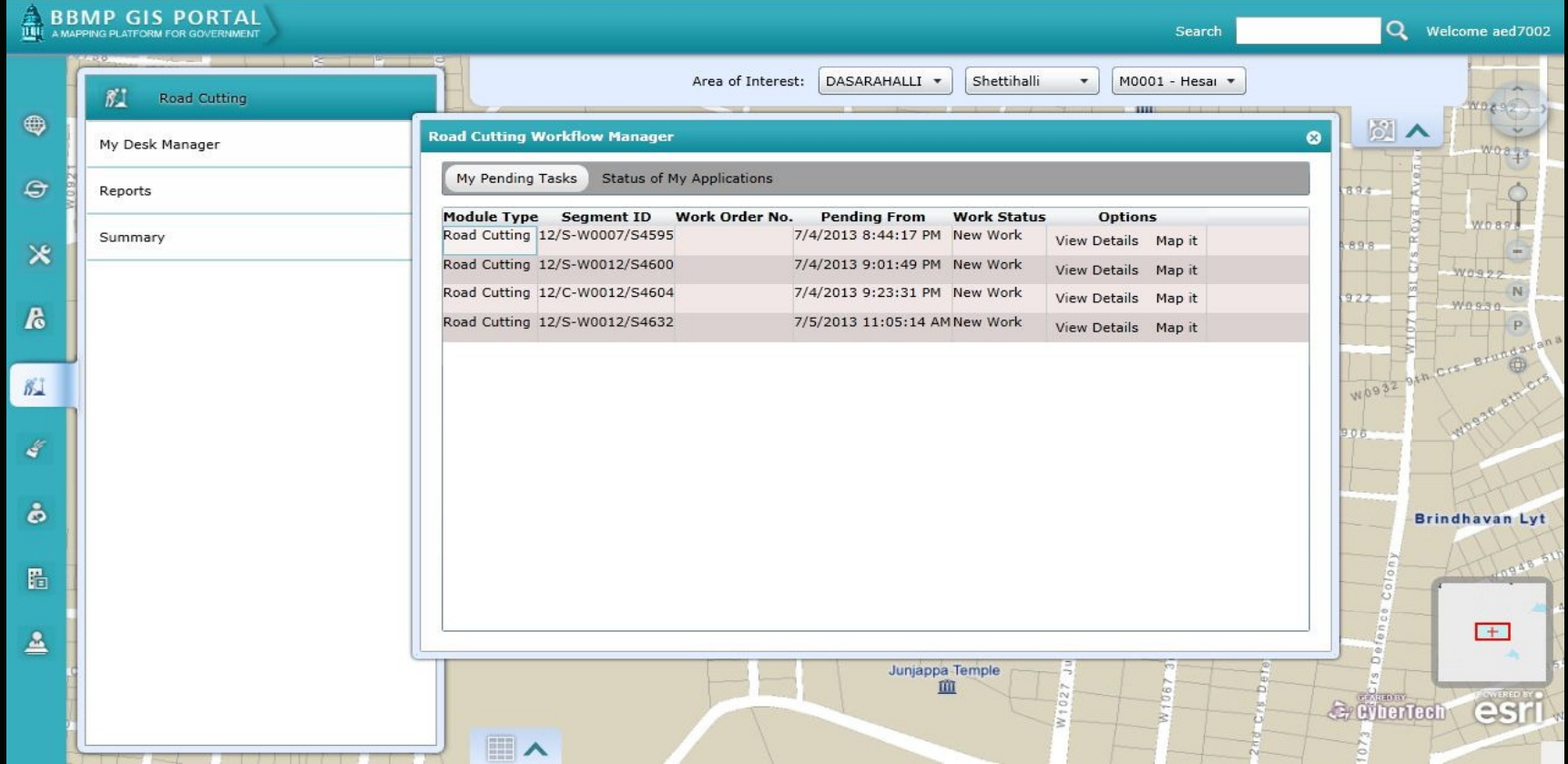

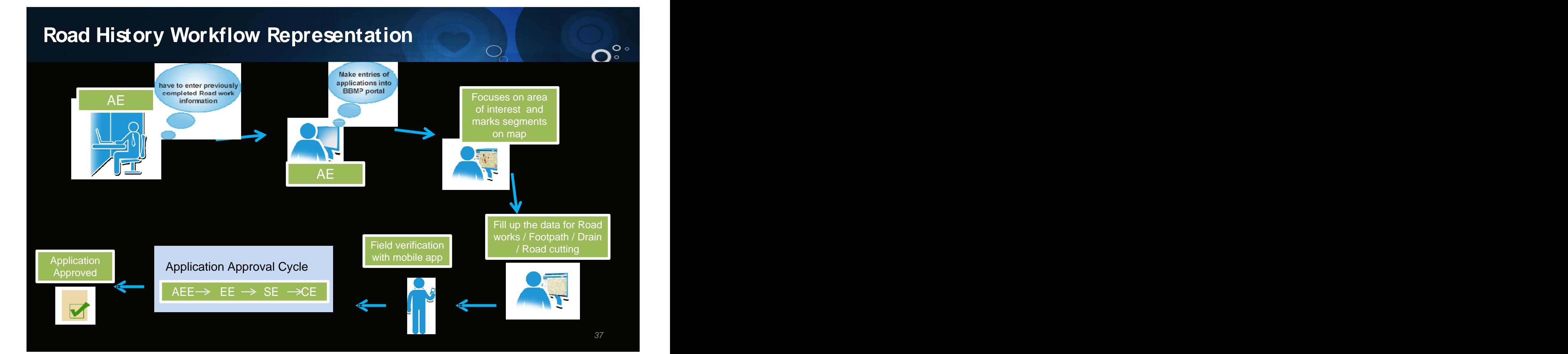

# **Road Information System –Sample Screenshots Contd.**

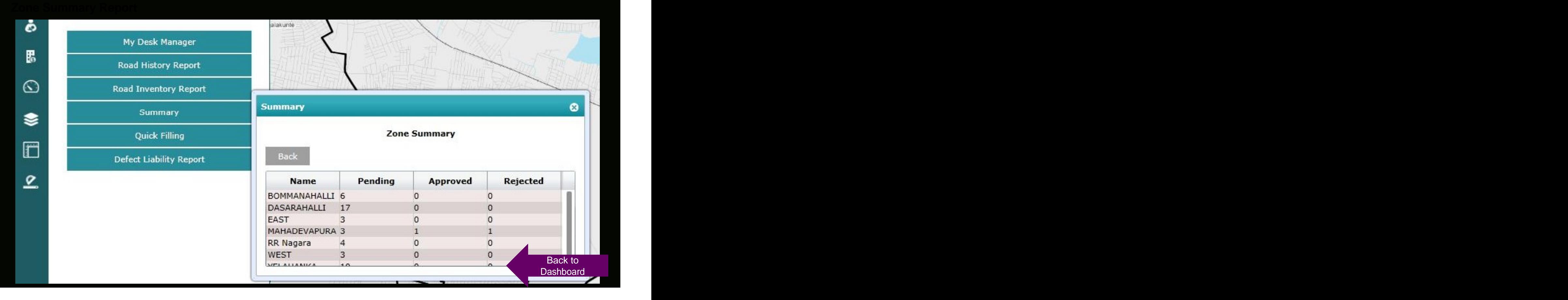

 $\mathbf{O}$ 

# **Road Cutting Approval System - Sample Screenshots Contd.**

### **New Road Works Form**

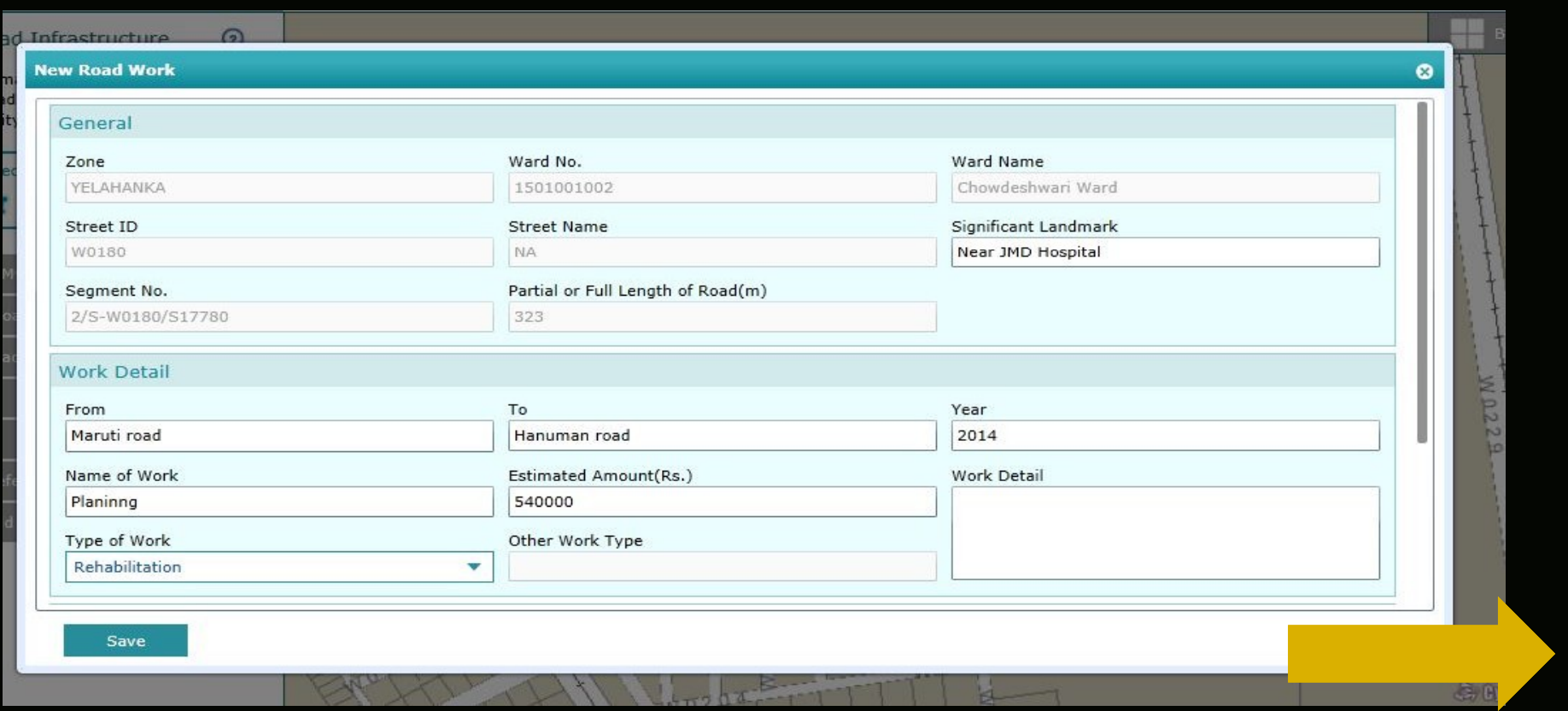

### **Module 2: Road Infrastructure Management Contd.**

Android Based Mobile Application – For Real Time Information Capture From The Field

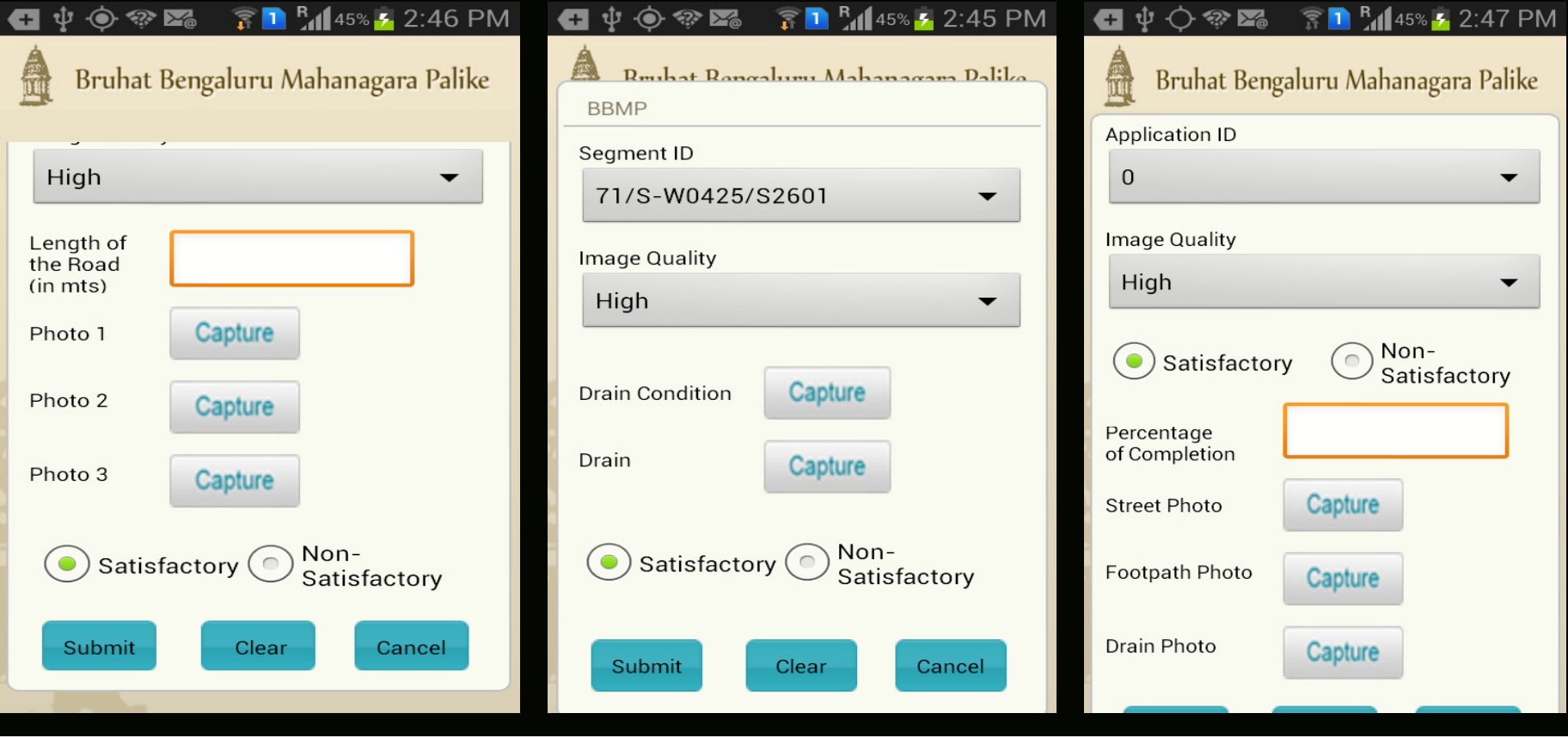

# GeoCivic Complaint Redressal System

## **Module 3: Complaint Redressal System**

**Complaint Registration Portal** 

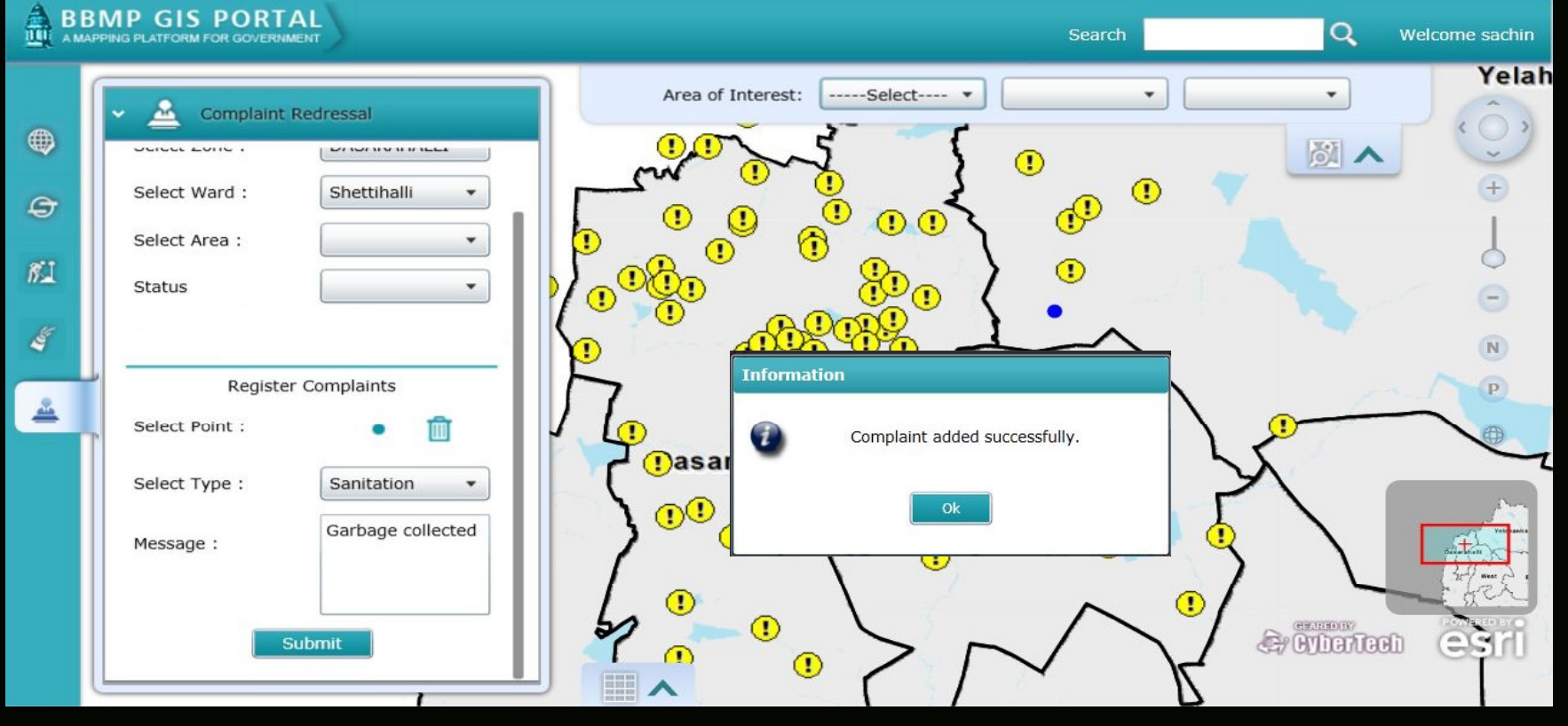

### **Module 3: Complaint Redressal System Contd.**

Auto Generated Email sent to Call Center with Complaint Details

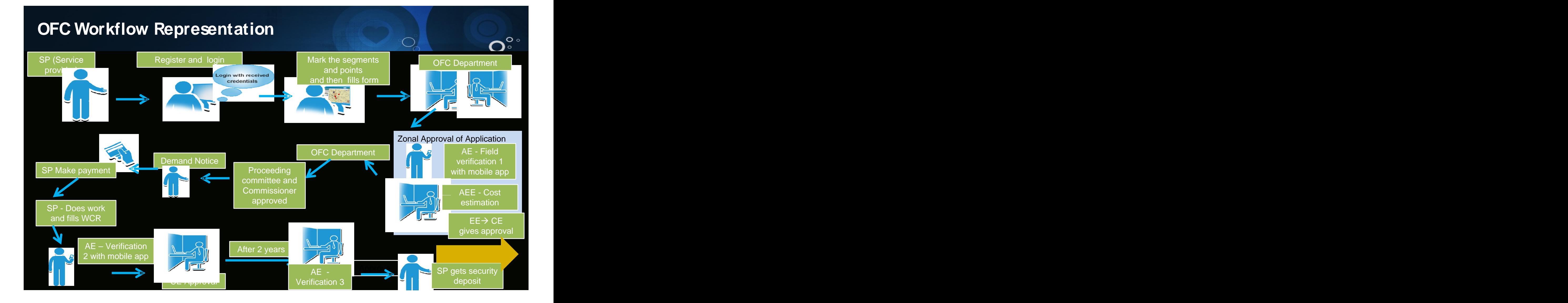

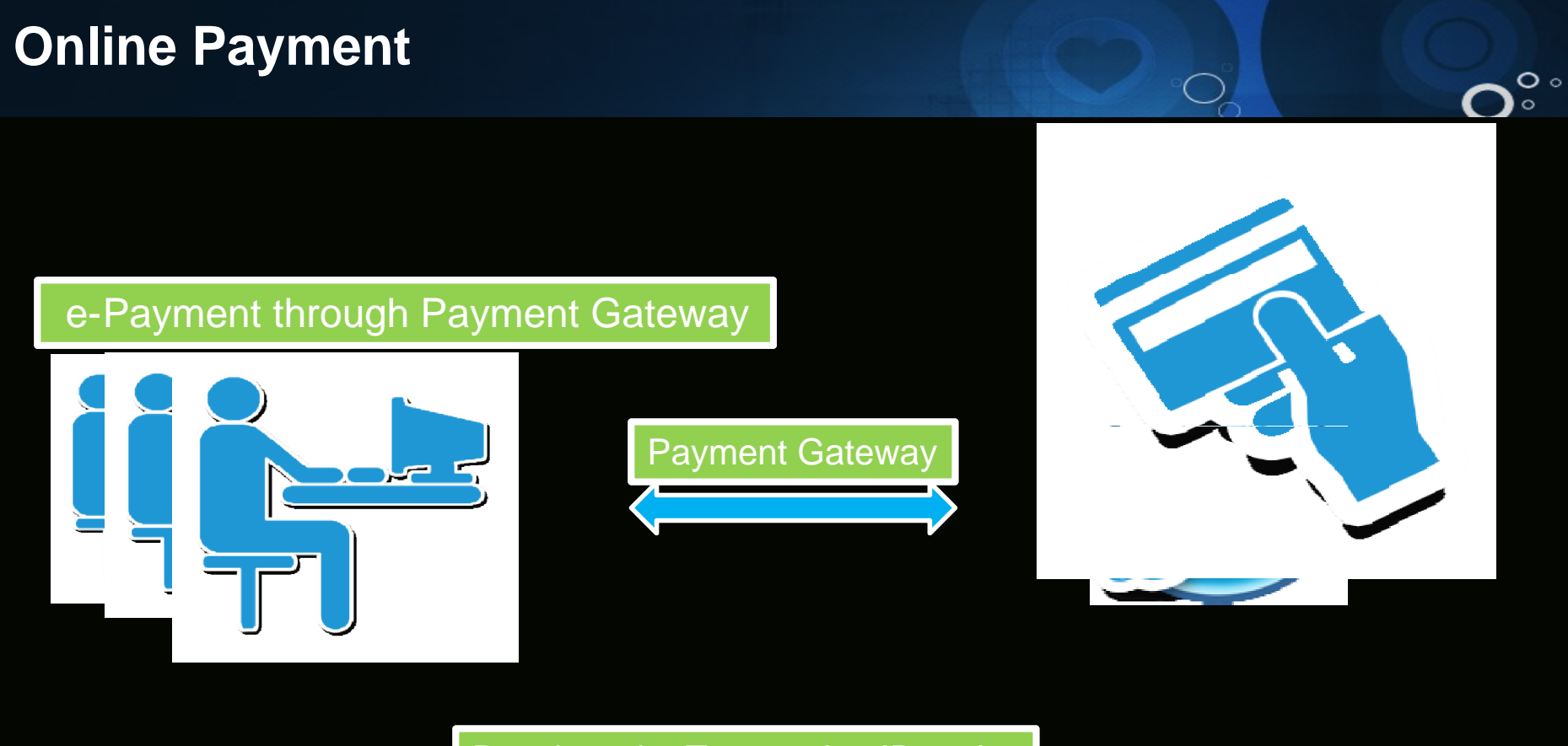

Receives the Transaction ID and Receipt from Payment Gateway

45 Million Street, Suite 1980, 1980

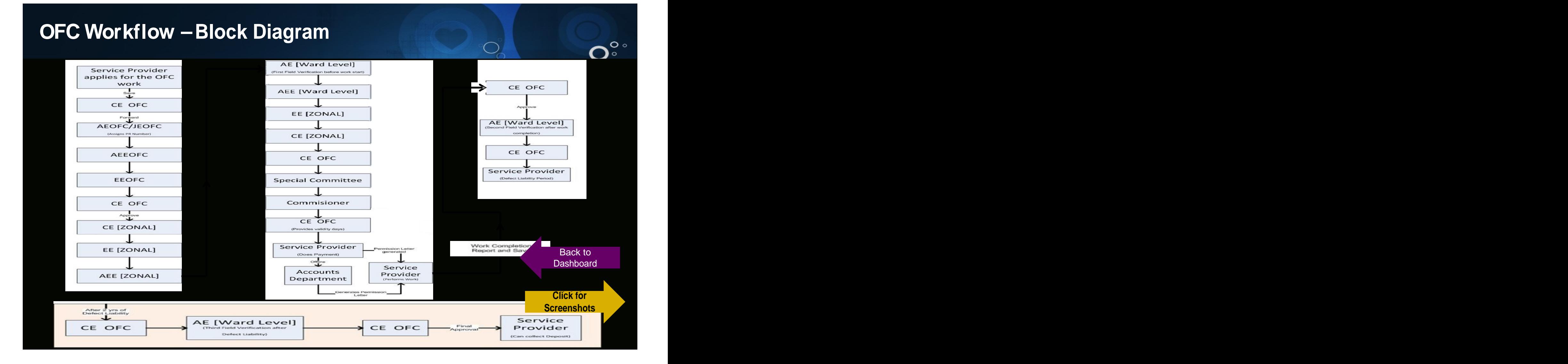

# **OFC** Management System - Sample Screenshots

### Cost Estimation(AEE-Zonal) OFC Laying Method No. of Ducts 20 **HDD Additional Ducts** Length of the road(m)  $Rate/(m)$ X Rs. 100 (a) Additional Duct Charges Rs. 75293 17 44.29  $\mathbf{x}$ Length of the road(m) No. of Cables  $Rate/(m)$  $X$  Rs. 600 (b) Cable Charges Rs. 531480 20  $\mathsf X$ 44.29 No. of pits Rate/pit (c) Pit Charges  $6$ X Rs. 30000 Rs. 180000 Total Charges [ (a) + (Greater of (b) and (c)) ] Rs. 606773 Security Deposit as per BBMP policy(25% of total cost) Rs. 151693.25 Net amount payable by service provider Rs. 758

**Cost Estimation Report**

 $\mathbf{D}$ 

# **OFC** Management System - Sample Screenshots Contd.

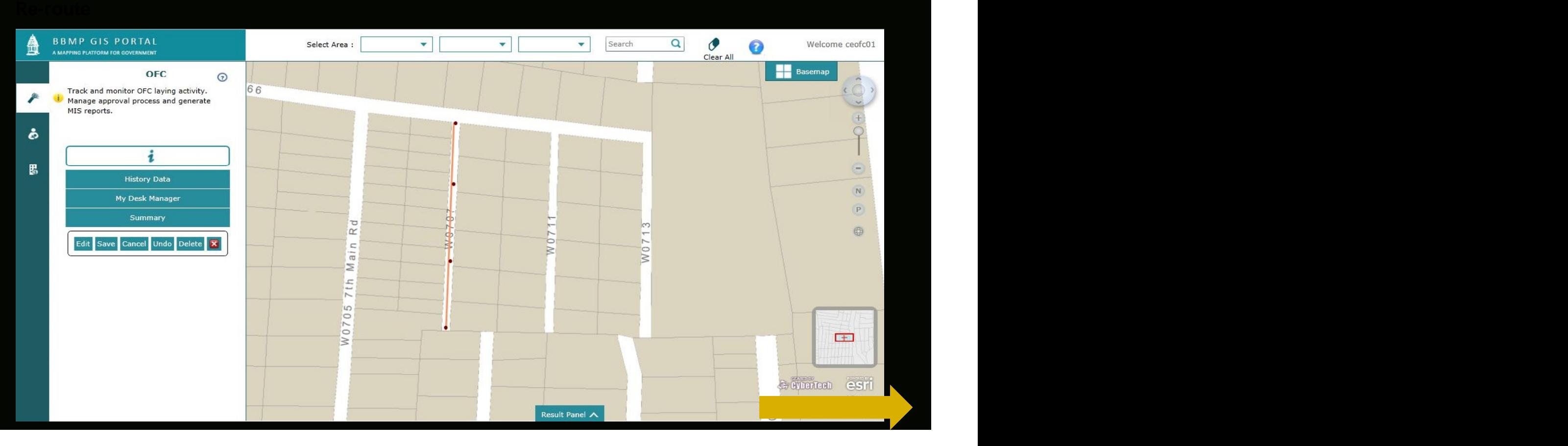

 $\mathbf{O}^{\mathbb{Z}}$ 

# **OFC** Management System - Sample Screenshots Contd.

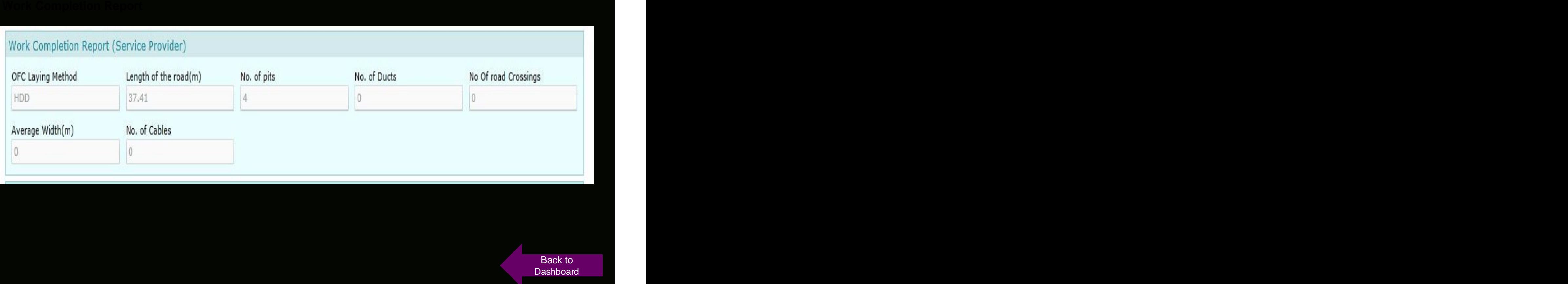

## **Module 4: Solid Waste Management**

Vehicle Tracking - Solid Waste Management

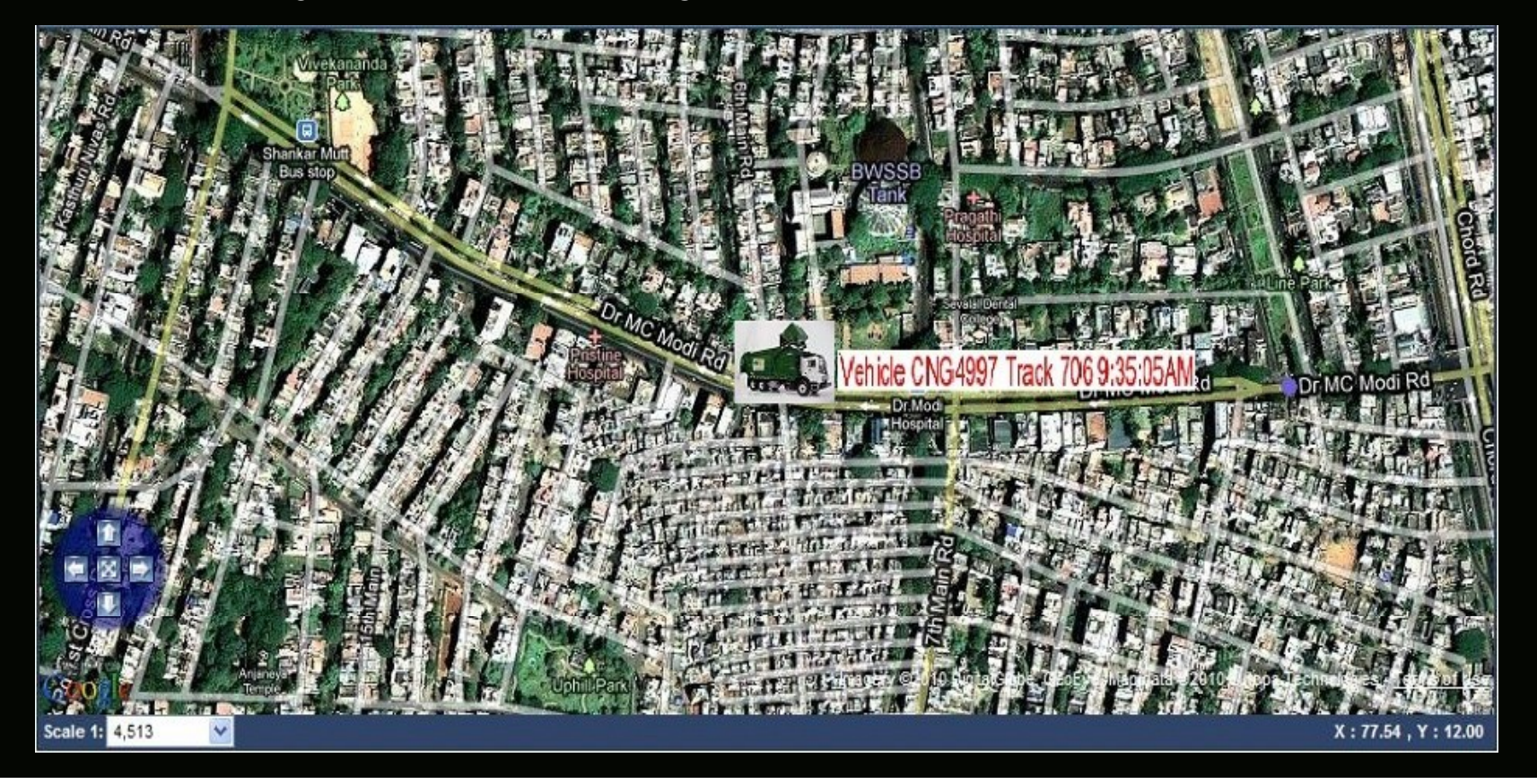

- **Geo Civic based work flow systems managements benefits**
- **1. Optical fiber cable license Management - Rs.750 Crores, additional income**
- **2. Road history and Road cutting process management –Savings of Rs. 150 crores**
- **( with 10 %savings aim )**
- **3. Integrated GISbased GISdashboard intelligent decision support systems for smart Governance.**

### **BBMP GIS based e-Governance Initiatives - Recognitions**

- Received the International award from the World e-Governance Organization of cities and local governments in November 2012. http://awards.we-gov.org/ Category: Efficiency Best e-Government Prize - GIS Based Property Tax System –Bangalore, India
- Recognition from the Ministry of Urban Development, Government of India for replication of the BBMP module in other ULB.
- Excellent Geo Spatial Application GISbased Property tax management system by Geo spatial forum in 2014.

# Continuously Striving to make Bangalore -Smart GIS City

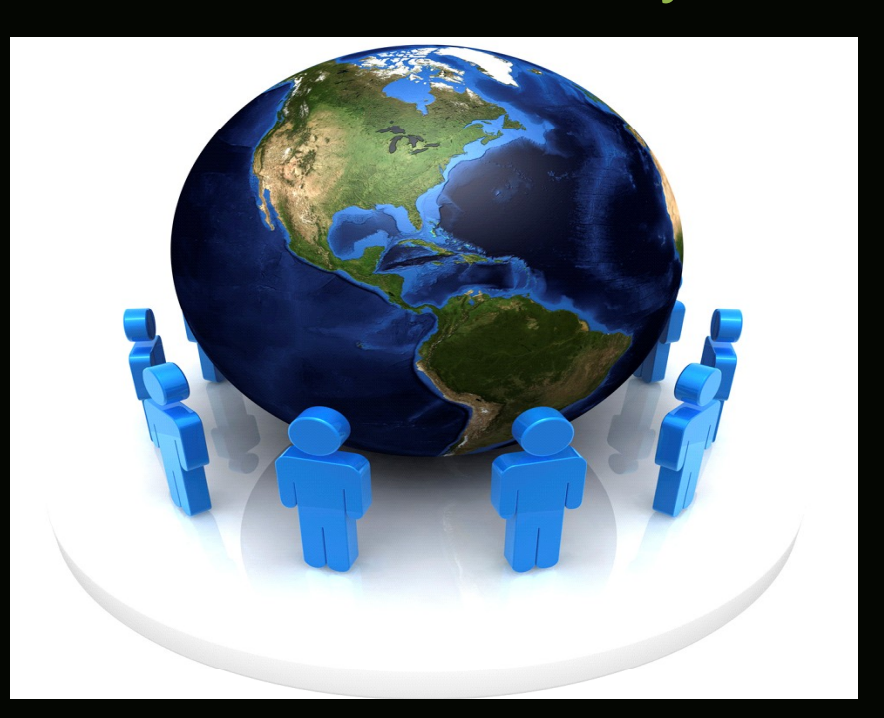

## Thank You